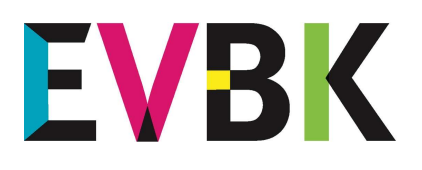

Ausschreibung 2024

Website) weiterverarbeitet.

–

Europäische Vereinigung Bildender Künstler aus Eifel und Ardennen

**Groupement Européen des Artistes** de l'Eifel et des Ardennes

### Geschäftsstelle:

#### EVBK e.V.

Tourist-Information Prümer Land

Hahnplatz 1 D-54595 Prüm / Eifel

Telefon: +49 (0) 6551 / 505 Telefax: +49 (0) 6551 / 7640

E-Mail: info@evbk.eu Internet: www.evbk.eu

Präsidentin: Ulrike Stolze

Geschäftsführer: Sebastian Wiesen

Qualität in hoher Bildauflösung sein. Dateiformat: jpg Farbmodus: RGB

Die von Ihnen zu erstellenden digitalen Aufnahmen dienen nicht nur als Werkabbildung für die Jurierung. Vielmehr werden Ihre Bilder für Druckzwecke (Katalog) und fürs Internet (EVBK-

Aus diesem Grund müssen die Aufnahmen von professioneller

Auflösung: größer 3 Megapixel bzw. 2100 x 1400 Pixel

(300 DPI bei Abbildungsgröße 100%)

Tipps zur Erstellung digitaler Aufnahmen

## Fotografieren Sie draußen, bei bedecktem Himmel...

Um Ihre Werke bei Kunstlicht (also in geschlossenen Räumen) zu fotografieren benötigen Sie ein Profi-Equipment, das den wenigsten Künstlern zur Verfügung steht. Aus diesem Grund ist es empfehlenswert im Freien zu fotografieren.

Wählen Sie für Ihr Shooting einen trockenen Tag mit bedecktem Himmel, also diffusem, aber hellen Licht. Wählen Sie eine neutrale, ungemusterte Fläche (Wand, Betttuch, großes Tor...), an oder vor dem Sie Ihr Werk platzieren/aufhängen. Die Wand sollte sich in einer gleichmäßigen Schattenzone befinden, direkte Sonneneinstrahlung und Schatten sind zu vermeiden. Der Fotoapparat soll parallel zum Kunstwerk stehen, wenn möglich auf einem Stativ und vor neutralem Hintergrund (Betttuch, Vorhang…) Die Farbtreue mit dem Kunstwerk wird am besten, wenn Bilder ohne Glas, ohne Rahmen, und mit natürlichem Licht aufgenommen werden. Dies vermeidet auch störende Reflexionen.

Stellen Sie Ihre Kamera auf eine möglichst hohe Bildauflösung ein und fotografieren Sie so, dass Ihr Motiv nicht ganz formatfüllend aufgenommen wird (rundherum muss ein wenig von der Wand mitaufgenommen werden). Um Bildverzerrungen zu minimieren, positionieren Sie die Kamera möglichst vertikal- und horizontalmittig. Verwenden Sie möglichst ein Stativ, um Verwacklungen beim Auslösen der Kamera zu vermeiden.

Gerahmte Bilder sollten für die Aufnahme ausgerahmt werden, um

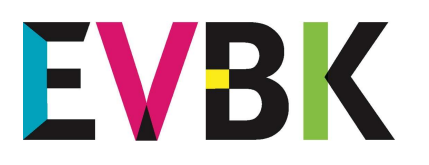

Europäische Vereinigung Bildender Künstler aus Eifel und Ardennen

**Groupement Européen des Artistes** de l'Eifel et des Ardennes

störende Reflexionen zu vermeiden. Um bei der Belichtung sicher zu gehen, ist es empfehlenswert, jedes Motiv mehrfach zu fotografieren und später die beste Aufnahme auszuwählen.

- 1. Aufnahme: mit Normalbelichtung
- 2. Aufnahme um eine Blende überbelichtet
- 3. Aufnahme um eine Blende unterbelichtet

Auf Farb- und Kontrast-Korrekturen im Bildverarbeitungsprogramm sollten Sie möglichst ganz verzichten. Fotografieren Sie lieber neu, als dass Sie sich auf Farbkorrekturen an einem nicht kalibrierten Bildschirm einlassen.

Plastische Kunstwerke sollen vor neutralem Hintergrund, eventuell auf einem Sockel, aus 2-3 verschiedenen Blickwinkel (vorne, seitlich, ¾) und natürlichem Licht aufgenommen werden. Wenn die Werke bereits installiert sind, soll der Hintergrund unscharf sein oder so neutral wie möglich. Die Farben und Kontraste der Aufnahme sollen nicht per Bildbearbeitung verändert werden, die Aufnahme soll soweit wie möglich dem Original entsprechen. Die genauen Maße und die Angaben der Technik und des verwendeten Materials, sowie das Entstehungsjahr sollen vermerkt sein.

Bestenfalls fragen sie einen erfahrenen Fotografen oder einen Kollegen, der Ihnen Ihr Kunstwerk entsprechend darstellen kann.

# Wichtig!

–

Die Dateien müssen digital z.B. durch die Dienste Dropbox und WeTransfer eingesendet werden. Die Links zum Download senden Sie bitte an info@evbk.eu.

Bitte achten Sie darauf, dass der Dateiname auch auf dem Anmeldebogen auftauchen muss, damit die Datei eindeutig zuzuweisen ist. Beschreiben Sie bitte kurz, wo unten, oben bzw. rechts oder links ist im Bild, damit die Bilder richtig im Katalog erscheinen.

## Geschäftsstelle:

## EVBK e.V.

Tourist-Information Prümer Land

Hahnnlatz 1 D-54595 Prüm / Eifel

Telefon: +49 (0) 6551 / 505 Telefax: +49 (0) 6551 / 7640

E-Mail: info@evbk.eu Internet: www.evbk.eu

Präsidentin: Ulrike Stolze

Geschäftsführer: Sebastian Wiesen